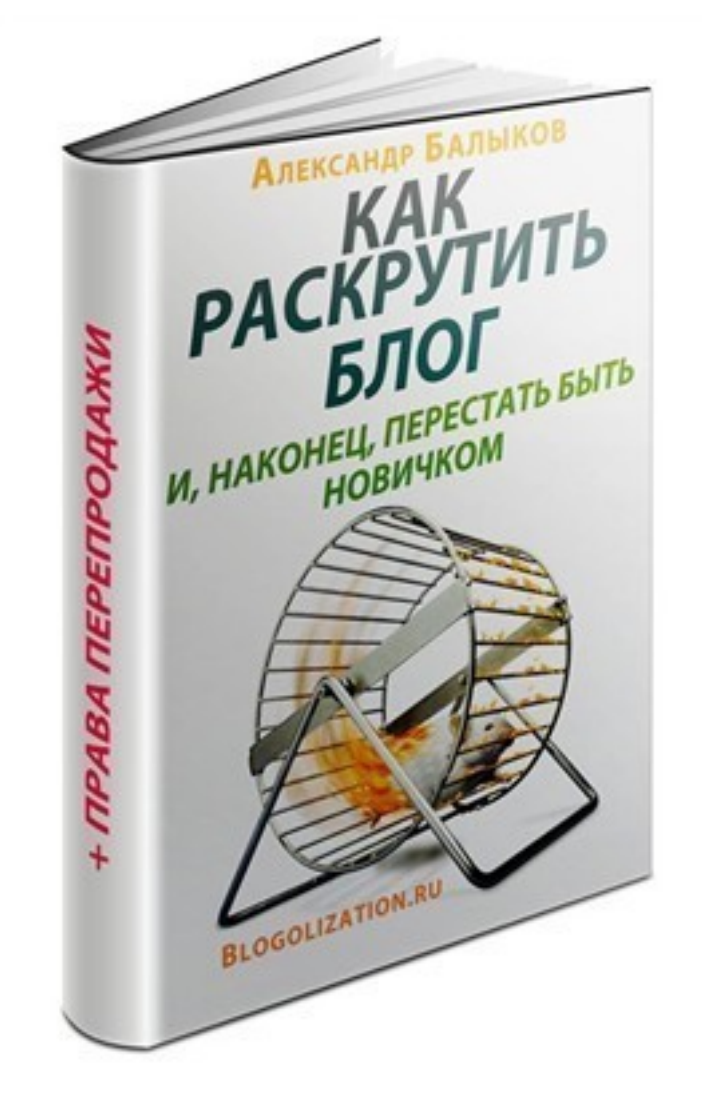

(adsbygoogle = window.adsbygoogle  $||$  []).push( $\{$ });

Что за курс.

 Курс в формате электроной книги. Цель курса избавить новичков от проблем продвижения своего блога.

Автор Александр Балыков.

Что вошло в книгу.

## **Оглавление.**

- Введение.
- Работаем над собственным блогом.
- Внутренняя оптимизация блога.
- Пишите статьи.
- Оптимизируйте каждый пост.
- Используйте ключевые слова.
- Перелинковка.
- Прописывайте мета-теги.
- Конвертируем посетителя в подписчика.
- Поставьте на блог форму подписки.
- Установите всплывающее окно.
- Создайте страницы захвата.
- Спланируйте блог оптимально.
- Юзабилити.
- Раздел "Друзья блога".
- Рейтинги блогов.
- HelpMyBlogru.
- BlogUppcom.
- Установите информер get2leepcom/.
- Стимулируйте оживленное общение на блоге.
- Конкурсы.
- Интервью.
- Проводите социальные голосования.
- Делайте обзоры.
- Используйте постовые сериалы.
- Поощряйте комментирование.
- Тематические блоги.
- Бесплатная реклама.
- Комментируйте несколько блогов каждый день.
- Обмен постами.
- Обмен постовыми.
- Обмен баннерами.
- Обзоры взамен на ссылку.
- Платная реклама.
- Договоритесь о размещении вашего поста, обзора, анонса.
- Баннерная реклама.
- Реклама на биржах.
- Форумы.
- Общайтесь.
- Создавайте темы.
- Покупайте рекламу.
- Социальные сети.
- Общеизвестные социальные сети.
- Нишевые социальные сети.
- Рассылки.
- Ведите свою рассылку.
- Покупайте рекламу в чужих рассылках.
- Партнерская программа.
- Работа с видео.
- Работа с аудио.
- Записывайте аудио-подкасты.
- Записывайте аудио-лекции.
- Записывайте аудио-интервью.
- Записывайте аудио-версии постов.
- Электронные книги для целей раскрутки блога.
- Электронные книги для бесплатной раздачи.
- Бесплатные электронные книги собственного написания.
- Покупка готовых электронных книг с правами перепродажи.
- Создание электронных книг с правами перепродажи.
- Спонсорство в электронных книгах.
- Subscriberu.
- Статейное продвижение.
- Сервисы "Вопрос-Ответ".
- Контекстная реклама.
- Механизмы для продвижения на блоге.
- Скрипты "Расскажи другу".
- "Социальный замок".
- "Социальные закладки".
- Специальные мероприятия по продвижению
- Заключение.

## **Дополнительную информацию смотрите на сайте электронной книги: Узнать подробности (перейти на страницу электронной книги)**

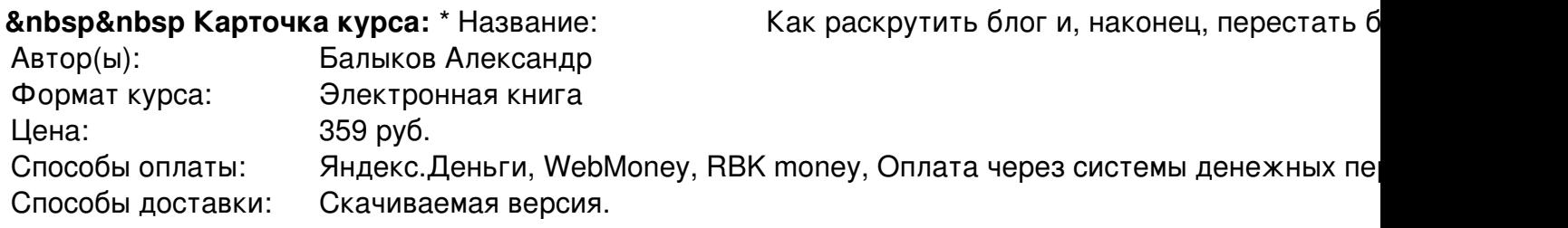

Партнерская программасть<br>Примечание: Прав

Права перепродажи

\*-данные карточки курса могут не соответствовать текущим данным о курсе, подробную информацию смотрите на сайте курса

**&nbsp&nbsp Другие курсы автора(ов), издателя:**Ссылки на страницы автора(ов), издателя: Балыков Александр

 **Рекламный блок:** (adsbygoogle = window.adsbygoogle || []).push({});